## Package 'nimbleAPT'

November 22, 2021

<span id="page-0-0"></span>Type Package

Title Adaptive Parallel Tempering for 'NIMBLE'

Version 1.0.4

Encoding UTF-8

Date 2021-11-10

Maintainer David Pleydell <david.pleydell@inrae.fr>

URL <https://github.com/DRJP/nimbleAPT>

Description Functions for adaptive parallel tempering (APT) with NIMBLE models. Adapted from 'Lacki' & 'Miasojedow' (2016) [<DOI:10.1007/s11222-015-9579-0>](https://doi.org/10.1007/s11222-015-9579-0) and 'Mia-sojedow, Moulines and Vihola' (2013) [<DOI:10.1080/10618600.2013.778779>](https://doi.org/10.1080/10618600.2013.778779).

License BSD 3 clause + file LICENSE

Copyright See COPYRIGHTS file.

RoxygenNote 7.1.2

**Depends** R  $(>= 3.1.2)$ , nimble

Imports methods

Suggests knitr, rmarkdown, coda

#### VignetteBuilder knitr

Note The APT samplers within this package were adapted from MCMC samplers provided in the NIMBLE package (https://github.com/nimble-dev/nimble) and developed by the cited members of the NIMBLE Development Team. The adaptations for APT included in this package were the work of the package developer. Many thanks to the NIMBLE Development Team for their support during the development of this package.

#### NeedsCompilation no

Author David Pleydell [aut, cre, cph] (Package developer, <<https://orcid.org/0000-0002-6450-1475>>),

Daniel Turek [cph] (Member of the NIMBLE Developent Team), Perry de Valpine [cph] (Member of the NIMBLE Developent Team), Christopher Paciorek [cph] (Member of the NIMBLE Developent Team),

Nick Michaud [cph] (Member of the NIMBLE Developent Team)

Repository CRAN Date/Publication 2021-11-22 07:50:02 UTC

### R topics documented:

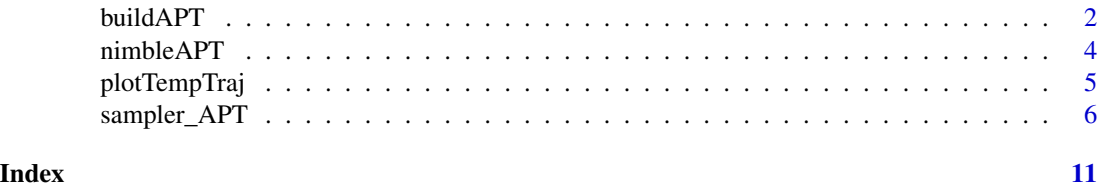

<span id="page-1-1"></span>buildAPT *Create an APT function, from an MCMCconf object*

#### Description

Adapted from nimble::buildMCMC. Accepts a single required argument, which may be of class MCMCconf, or inherit from class modelBaseClass (a NIMBLE model object). Returns an APT function; see details section.

#### Usage

```
buildAPT(conf, Temps, monitorTmax = TRUE, ULT = 1e+06, thinPrintTemps = 1, ...)
```
### Arguments

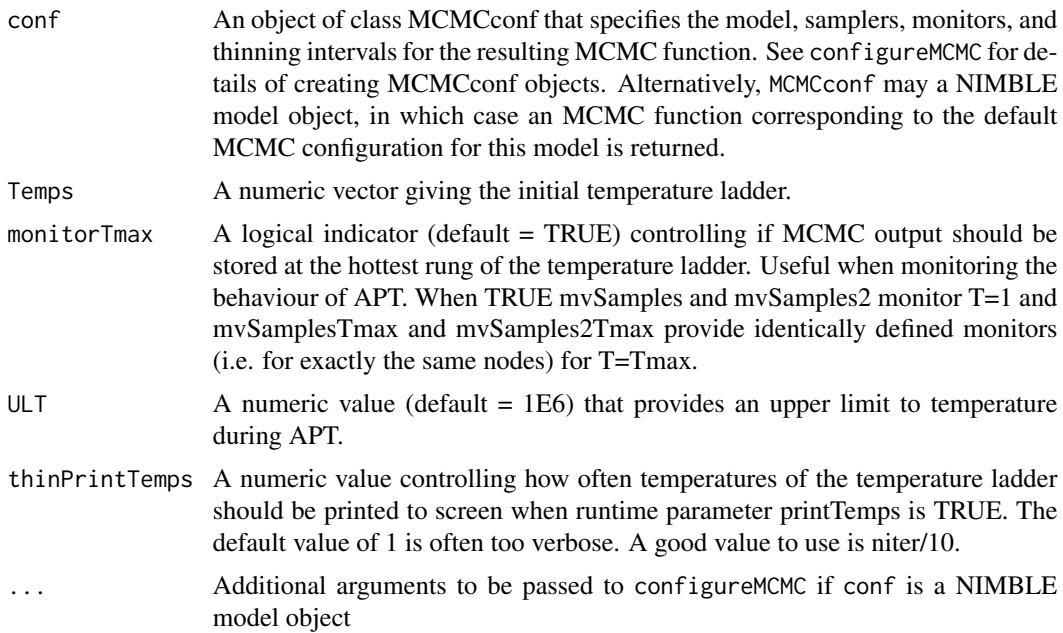

<span id="page-1-0"></span>

#### buildAPT 3

#### Details

Calling buildAPT(conf,Temps,monitorTmax,ULT,thinPrintTemps) will produce an uncompiled (R) APT function object, say 'myAPT'.

The uncompiled MCMC function will have arguments:

niter The number of iterations to run the MCMC.

reset Boolean specifying whether to reset the internal MCMC sampling algorithms to their initial state (in terms of self-adapting tuning parameters), and begin recording posterior sample chains anew. Specifying reset=FALSE allows the MCMC algorithm to continue running from where it left off, appending additional posterior samples to the already existing sample chains. Generally, reset=FALSE should only be used when the MCMC has already been run (default = TRUE).

resetTempering Boolean specifying whether to reset the flexibility of the temperature ladder's adaptation process.

simulateAll Boolean specifying whether to simulate into all stochastic nodes. This will overwrite the current values in all stochastic nodes (default = FALSE).

time Boolean specifying whether to record runtimes of the individual internal MCMC samplers. When time=TRUE, a vector of runtimes (measured in seconds) can be extracted from the MCMC using the method mcmc\$getTimes() (default =  $FALSE$ ).

adaptTemps Boolean specifying whether the temperature ladder will be adapted or not.

printTemps Boolean specifying whether the temperature ladder will be printed during the MCMC. The print frequency is controlled by thinPrintTemps.

tuneTemper1 Numeric tuning parameter of the adaptation process of the temperature ladder. See source code for buildAPT. Defaults to 10.

tuneTemper2 Numeric tuning parameter of the adaptation process of the temperature ladder. See source code for buildAPT. Defaults to 1.

progressBar Boolean specifying whether to display a progress bar during MCMC execution (default = TRUE). The progress bar can be permanently disabled by setting the system option nimbleOptions (MCMCprogressBa  $=$  FALSE).

thin Thinning to be applied to monitor.

thin2 Thinning to be applied to monitor2

Samples corresponding to the monitors and monitors2 from the MCMCconf are stored into the interval variables mvSamples and mvSamples2, respectively. These may be accessed and converted into R matrix objects via: as.matrix(mcmc\$mvSamples) as.matrix(mcmc\$mvSamples2)

The uncompiled (R) MCMC function may be compiled to a compiled MCMC object, taking care to compile in the same project as the R model object, using: Cmcmc <-compileNimble(Rmcmc,project=Rmodel)

The compiled function will function identically to the uncompiled object, except acting on the compiled model object.

#### Value

Calling buildAPT returns an uncompiled APT function object. This is very similar to how NIM-BLE's buildMCMC function returns an uncompiled MCMC function object. See ?buildMCMC. Users shold be familiar with the chapter 'MCMC' of the NIMBLE manual.

#### <span id="page-3-0"></span>Author(s)

David Pleydell, Daniel Turek

#### Examples

```
## See the nimbleAPT vignette for more details.
bugsCode <- nimbleCode({
 for (ii in 1:nObs) {
   y[ii,1:2] ~ dmnorm(mean=absCentroids[1:2], cholesky=cholCov[1:2,1:2], prec_param=0)
 }
 absCentroids[1:2] <- abs(centroids[1:2])
 for (ii in 1:2) {
   centroids[ii] \sim dnorm(0, sd=1E3)
 }
})
nObs <- 100
centroids \leq rep(-3, 2)
covChol <- chol(diag(2))
rModel <- nimbleModel(bugsCode,
                      constants=list(nObs=nObs, cholCov=covChol),
                      inits=list(centroids=centroids))
simulate(rModel, "y")
rModel <- nimbleModel(bugsCode,
                      constants=list(nObs=nObs, cholCov=covChol),
                      data=list(y=rModel$y),
                      inits=list(centroids=centroids))
conf <- configureMCMC(rModel, nodes="centroids", monitors="centroids", enableWAIC = TRUE)
conf$removeSamplers()
conf$addSampler("centroids[1]", type="sampler_RW_tempered", control=list(temperPriors=TRUE))
conf$addSampler("centroids[2]", type="sampler_RW_tempered", control=list(temperPriors=TRUE))
aptR <- buildAPT(conf, Temps=1:5, ULT= 1000, print=TRUE)
```
nimbleAPT *nimbleAPT*

#### Description

A collection of nimble functions for adaptive parallele tempering.

#### Adaptive parallel tempering (APT) for nimble. Adapted from nimble's MCMC suite to enable APT specific features (i.e. an adaptive temperature ladder).

NA

#### <span id="page-4-0"></span>plotTempTraj 5

#### See Also

<https://r-nimble.org/>

plotTempTraj *plot.tempTraj*

#### Description

Plot the trajectories of a temperature ladder of an adaptive parallel tempering algorithm

#### Usage

plotTempTraj(cAPT)

#### Arguments

cAPT An APT object generated by buildAPT and compiled by compileNimble.

#### Details

plotTempTraj Returns two plots, one with T~iterations, the other log10(T)~iterations.

#### Value

A plot of the trajectories.

#### Author(s)

David Pleydell

#### See Also

An example is provided in the documentation of buildAPT.

<span id="page-5-0"></span>

#### Description

Modified from nimble's samplers\_BASE to include a setTemp method Details of the adaptive parallel tempering (APT) samplers adapted from nimble's MCMC samplers.

#### Usage

sampler\_APT() sampler\_RW\_tempered(model, mvSaved, target, control) sampler\_RW\_block\_tempered(model, mvSaved, target, control) sampler\_slice\_tempered(model, mvSaved, target, control) sampler\_RW\_multinomial\_tempered(model, mvSaved, target, control)

#### Arguments

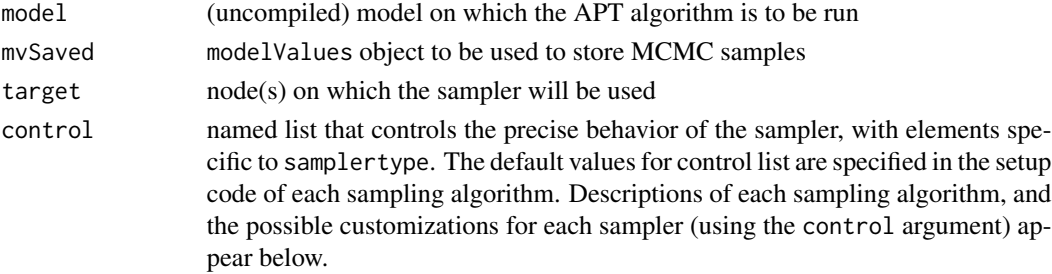

#### Details

Set up functions for this class should include the following arguments

APT samplers must include "contains = sampler\_APT" and include a setTemp method

#### Value

These functions are called from the addSampler function and return an uncompiled APT sampler object that can be included in an APT sampling scheme.

#### sampler\_APT

base class for APT samplers

When you write a new sampler for use in a NIMBLE MCMC with APT, you must include contains = sampler\_APT.

#### RW sampler

The RW sampler executes adaptive Metropolis-Hastings sampling with a normal proposal distribution (Metropolis, 1953), implementing the adaptation routine given in Shaby and Wells, 2011. This sampler can be applied to any scalar continuous-valued stochastic node, and can optionally sample on a log scale.

The RW sampler accepts the following control list elements:

- logScale. A logical argument, specifying whether the sampler should operate on the log scale.  $(detault = FALSE)$
- reflective. A logical argument, specifying whether the normal proposal distribution should reflect to stay within the range of the target distribution. (default = FALSE)
- adaptive. A logical argument, specifying whether the sampler should adapt the scale (proposal standard deviation) throughout the course of MCMC execution to achieve a theoretically desirable acceptance rate. (default = TRUE)
- adaptInterval. The interval on which to perform adaptation. Every adaptInterval MCMC iterations (prior to thinning), the RW sampler will perform its adaptation procedure. This updates the scale variable, based upon the sampler's achieved acceptance rate over the past adaptInterval iterations. (default = 200)
- scale. The initial value of the normal proposal standard deviation. If adaptive = FALSE, scale will never change. (default  $= 1$ )
- temperPriors. Logical indicator determining if tempering should apply to prior likelihoods. Usually can be set to TRUE. But setting to FALSE can help avoid degeneracy issues for complex problems where bounded uniform priors have been transformed to other (e.g. logit) scales.

The RW sampler cannot be used with options log=TRUE and reflective=TRUE, i.e. it cannot do reflective sampling on a log scale.

#### RW\_block sampler

The RW\_block sampler performs a simultaneous update of one or more model nodes, using an adaptive Metropolis-Hastings algorithm with a multivariate normal proposal distribution (Roberts and Sahu, 1997), implementing the adaptation routine given in Shaby and Wells, 2011. This sampler may be applied to any set of continuous-valued model nodes, to any single continuous-valued multivariate model node, or to any combination thereof.

The RW\_block sampler accepts the following control list elements:

- adaptive. A logical argument, specifying whether the sampler should adapt the scale (a coefficient for the entire proposal covariance matrix) and propCov (the multivariate normal proposal covariance matrix) throughout the course of MCMC execution. If only the scale should undergo adaptation, this argument should be specified as TRUE. (default = TRUE)
- adaptScaleOnly. A logical argument, specifying whether adaption should be done only for scale (TRUE) or also for provCov (FALSE). This argument is only relevant when adaptive  $=$  TRUE. When adaptScaleOnly  $=$  FALSE, both scale and propCov undergo adaptation; the sampler tunes the scaling to achieve a theoretically good acceptance rate, and the proposal covariance to mimic that of the empirical samples. When adaptScaleOnly = TRUE, only the proposal scale is adapted. (default = FALSE)
- adaptInterval. The interval on which to perform adaptation. Every adaptInterval MCMC iterations (prior to thinning), the RW\_block sampler will perform its adaptation procedure, based on the past adaptInterval iterations. (default  $= 200$ )
- scale. The initial value of the scalar multiplier for propCov. If adaptive = FALSE, scale will never change.  $(detault = 1)$
- propCov. The initial covariance matrix for the multivariate normal proposal distribution. This element may be equal to the character string 'identity', in which case the identity matrix of the appropriate dimension will be used for the initial proposal covariance matrix. (default  $=$ 'identity')
- temperPriors. Logical indicator determining if tempering should apply to prior likelihoods. Usually can be set to TRUE. But setting to FALSE can help avoid degeneracy issues for complex problems where bounded uniform priors have been transformed to other (e.g. logit) scales.

#### slice sampler

The slice sampler performs slice sampling of the scalar node to which it is applied (Neal, 2003). This sampler can operate on either continuous-valued or discrete-valued scalar nodes. The slice sampler performs a 'stepping out' procedure, in which the slice is iteratively expanded to the left or right by an amount sliceWidth. This sampler is optionally adaptive, governed by a control list element, whereby the value of sliceWidth is adapted towards the observed absolute difference between successive samples.

The slice sampler accepts the following control list elements:

- adaptive. A logical argument, specifying whether the sampler will adapt the value of sliceWidth throughout the course of MCMC execution. (default = TRUE)
- adaptInterval. The interval on which to perform adaptation. (default  $= 200$ )
- width. The initial value of the width of each slice, and also the width of the expansion during the iterative 'stepping out' procedure. (default  $= 1$ )
- maxSteps. The maximum number of expansions which may occur during the 'stepping out' procedure. (default  $= 100$ )

#### RW\_multinomial sampler

This sampler is designed for sampling multinomial target distributions. The sampler performs a series of Metropolis-Hastings steps between pairs of groups. Proposals are generated via a draw from a binomial distribution, whereafter the proposed number density is moved from one group to another group. The acceptance or rejection of these proposals follows a standard Metropolis-Hastings procedure. Probabilities for the random binomial proposals are adapted to a target acceptance rate of 0.5.

The RW\_multinomial sampler accepts the following control list elements:

- adaptive. A logical argument, specifying whether the sampler should adapt the binomial proposal probabilities throughout the course of MCMC execution. (default = TRUE)
- adaptInterval. The interval on which to perform adaptation. A minimum value of 100 is required. (default  $= 200$ )
- useTempering. A logical argument to optionally turn temporing off (i.e. assume all temperatures are 1) for this sampler.

#### <span id="page-8-0"></span>Author(s)

David Pleydell, Daniel Turek

#### References

Metropolis, N., Rosenbluth, A. W., Rosenbluth, M. N., Teller, A. H., and Teller, E. (1953). Equation of State Calculations by Fast Computing Machines. *The Journal of Chemical Physics*, 21(6), 1087- 1092.

Neal, Radford M. (2003). Slice Sampling. *The Annals of Statistics*, 31(3), 705-741.

Roberts, G. O. and S. K. Sahu (1997). Updating Schemes, Correlation Structure, Blocking and Parameterization for the Gibbs Sampler. *Journal of the Royal Statistical Society: Series B (Statistical Methodology)*, 59(2), 291-317.

Shaby, B. and M. Wells (2011). *Exploring an Adaptive Metropolis Algorithm*. 2011-14. Department of Statistics, Duke University.

#### See Also

[configureMCMC](#page-0-0) [addSampler](#page-0-0) [buildMCMC](#page-0-0) [buildAPT](#page-1-1) [runMCMC](#page-0-0)

#### Examples

## This example is taken from the nimbleAPT vignette. See the vignette for more details.

```
bugsCode <- nimbleCode({
   for (ii in 1:nObs) {
     y[i,1:2] ~ dmnorm(mean=absCentroids[1:2], cholesky=cholCov[1:2,1:2], prec_param=0)
   }
   absCentroids[1:2] <- abs(centroids[1:2])
   for (ii in 1:2) {
       centroids[ii] ~ dnorm(0, sd=1E3)
   }
})
nObs <- 100
centroids \leq rep(-3, 2)
covChol \leq - chol(diag(2))rModel <- nimbleModel(bugsCode,
                     constants=list(nObs=nObs, cholCov=covChol),
                     inits=list(centroids=centroids))
simulate(rModel, "y") ## Use model to simulate data
rModel <- nimbleModel(bugsCode,
                      constants=list(nObs=nObs, cholCov=covChol),
                      data=list(y=rModel$y),
                      inits=list(centroids=centroids))
```
conf <- configureMCMC(rModel, nodes="centroids", monitors="centroids", enableWAIC = TRUE)

```
conf$removeSamplers()
conf$addSampler("centroids[1]", type="sampler_RW_tempered", control=list(temperPriors=TRUE))
conf$addSampler("centroids[2]", type="sampler_RW_tempered", control=list(temperPriors=TRUE))
aptR <- buildAPT(conf, Temps=1:5, ULT= 1000, print=TRUE)
```
# <span id="page-10-0"></span>Index

addSampler, *[9](#page-8-0)* buildAPT, [2,](#page-1-0) *[9](#page-8-0)* buildMCMC, *[9](#page-8-0)* configureMCMC, *[9](#page-8-0)* nimbleAPT, [4](#page-3-0) plotTempTraj, [5](#page-4-0) runMCMC, *[9](#page-8-0)* sampler *(*sampler\_APT*)*, [6](#page-5-0) sampler\_APT, [6](#page-5-0) sampler\_RW\_block\_tempered *(*sampler\_APT*)*, [6](#page-5-0) sampler\_RW\_multinomial\_tempered *(*sampler\_APT*)*, [6](#page-5-0) sampler\_RW\_tempered *(*sampler\_APT*)*, [6](#page-5-0) sampler\_slice\_tempered *(*sampler\_APT*)*, [6](#page-5-0) samplers *(*sampler\_APT*)*, [6](#page-5-0)